# АЛЕКСЕЙ НОМЕЙН

## Бизнес в интернете: 6 распространенных ошибок, которых нужно избегать

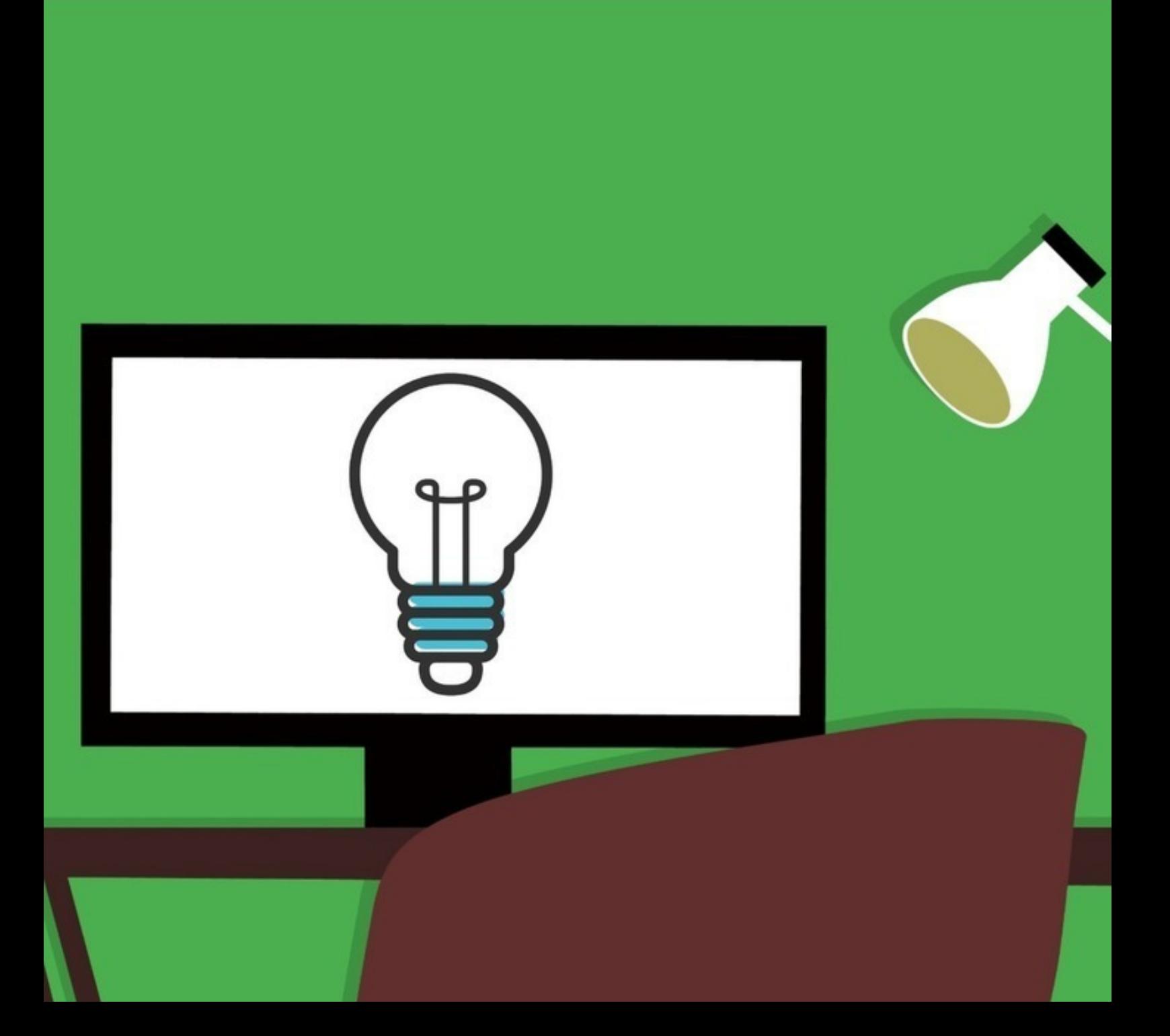

## Алексей Номейн

## **Бизнес в интернете: 6 распространенных ошибок, которых нужно избегать**

«Издательские решения»

#### **Номейн А.**

Бизнес в интернете: 6 распространенных ошибок, которых нужно избегать / А. Номейн — «Издательские решения»,

ISBN 978-5-44-907529-1

Это издание — дружеское послание бизнесменам, решившим использовать Интернет для развития своего бизнеса.Уважаемые коллеги, то, что вы здесь прочитаете — это некое «наставление по безопасности полетов в мировой паутине», написанное таким же, как и вы, человеком, однажды решившим, что основной его клиент — это пользователь Интернета.

ISBN 978-5-44-907529-1 © Номейн А.

© Издательские решения

## **Содержание**

введение в оборудение большие большие большие большие большие большие большие большие большие большие большие

[1. Заплачу за первое место в ТОР-10](#page-6-0) [7](#page-6-0)<br>Конец ознакомительного фрагмента. [Конец ознакомительного фрагмента.](#page-7-0) [8](#page-7-0)

### **Бизнес в интернете: 6 распространенных ошибок, которых нужно избегать**

### **Алексей Номейн**

© Алексей Номейн, 2019

ISBN 978-5-4490-7529-1 Создано в интеллектуальной издательской системе Ridero

### **Введение**

<span id="page-5-0"></span>Это издание – дружеское послание бизнесменам, решившим использовать Интернет, для развития своего бизнеса.

Уважаемые коллеги, то, что вы здесь прочитаете – это некое «наставление по безопасности полетов в мировой паутине», написанное таким же, как и вы, человеком, однажды решившим, что основной его клиент – это пользователь Интернета.

#### **1. Заплачу за первое место в ТОР-10**

<span id="page-6-0"></span>Очень часто бизнесменам поступают предложения: «Мы обеспечим вам первое место в поиске!» Как правило, такие предложения исходят от владельцев новостных порталов и региональных каталогов. Первые страницы в поисковых системах они обеспечивают по принципу: Вася Пупкин – городской сумасшедший Мухосранска. То есть по указанию направления деятельности и места, где эта деятельность осуществляется. На самом деле это правильно: если у вас сломался холодильник, вы сделаете запрос «ремонт холодильников в таком-то городе» и выберете себе мастера. Но больших доходов при таком методе не будет. Как правило, такие запросы относятся к категории низкочастотных, то есть редко спрашиваемых, поэтому и платить за такую услугу вряд ли стоит.

Правильное решение:

Создайте на своем сайте страницу или же отдельные группы в социальных сетях по тому же принципу – моя услуга (продукция) в месте моего проживания или деятельности.

При написании текста используйте принцип: что дает ваша услуга (продукт) потенциальному потребителю. Установите на эту страницу форму обратной связи и (или) форму подписки на свою рассылку. И включите в заголовок этой страницы – моя услуга (продукт) и место вашей деятельности. Например, продажа старинных сервизов в Бобруйске или Ремонт мобильных телефонов в Самарканде. Как правило, этого будет достаточно для подъема страницы сайта на первую страницу в поисковых системах. В крайнем случае, проведите малозатратную рекламную компанию – это обеспечит подъем вашей страницы в Тор-10.

Если вас, что называется, «достал» рекламный агент, стоит ознакомиться с результатами его работы и оценить их. Основной критерий оценки – количество обращений в месяц в ту или иную фирму. Все остальное, не показатель для бизнесменов. То есть, даже если вам действительно обеспечат первое место в поиске, коммерческий успех минимален, поскольку поисковых запросов из серии «Логопед в Самаре» или «Ремонт телевизора в Воронеже» очень мало. Платное продвижение по таким запросам нелогично.

#### **Конец ознакомительного фрагмента.**

<span id="page-7-0"></span>Текст предоставлен ООО «ЛитРес».

Прочитайте эту книгу целиком, [купив полную легальную версию](https://www.litres.ru/aleksey-nomeyn/biznes-v-internete-6-rasprostranennyh-oshibok-kotoryh-nuzhn/) на ЛитРес.

Безопасно оплатить книгу можно банковской картой Visa, MasterCard, Maestro, со счета мобильного телефона, с платежного терминала, в салоне МТС или Связной, через PayPal, WebMoney, Яндекс.Деньги, QIWI Кошелек, бонусными картами или другим удобным Вам способом.